# Chapter 1

### Scatterplot and Regression

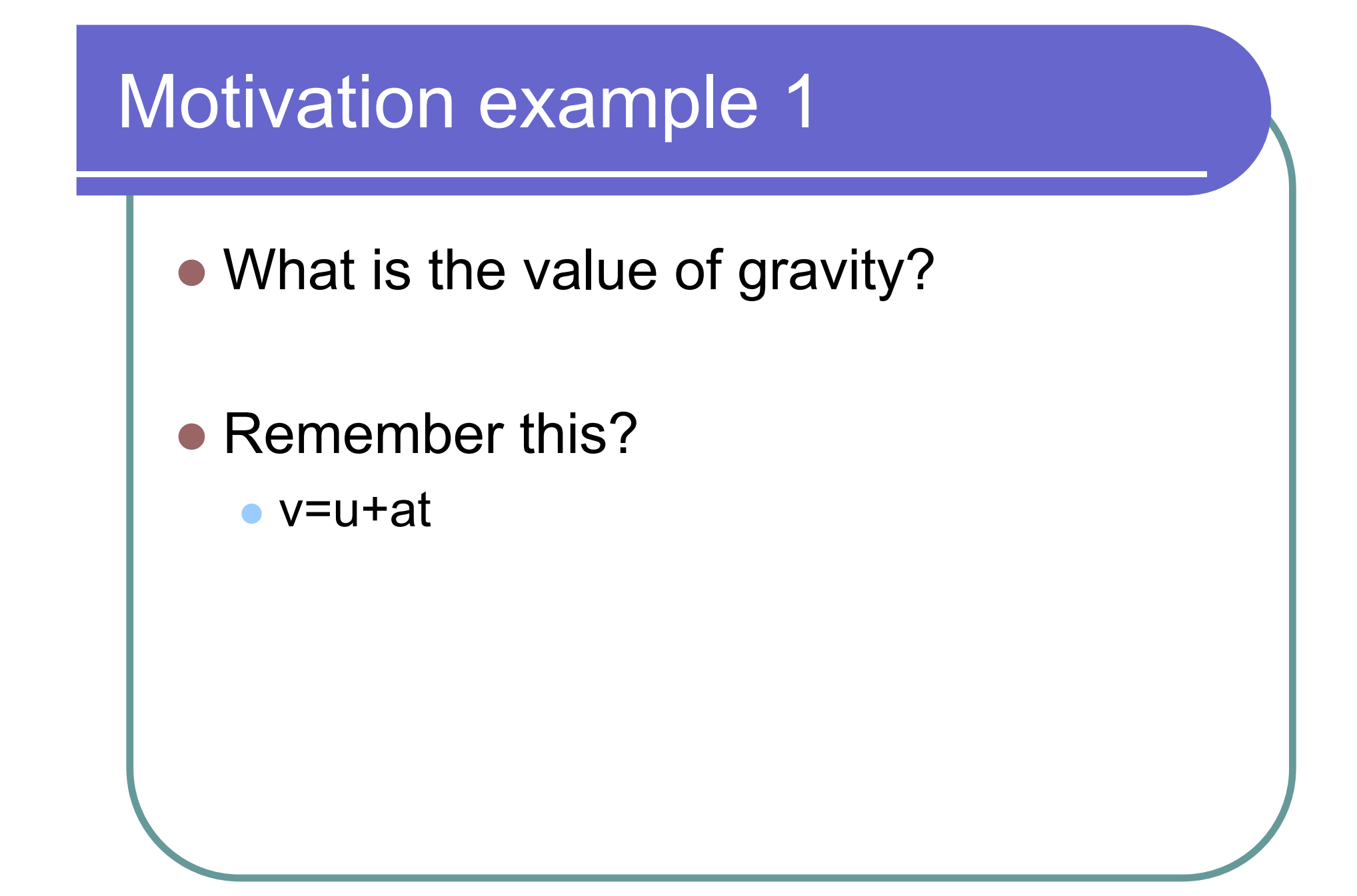

v=u+gt

### **• Experiment**

- $\bullet$  Drop sth from the top of different buildings
- $\bullet$  Record the landing speed and travelling time

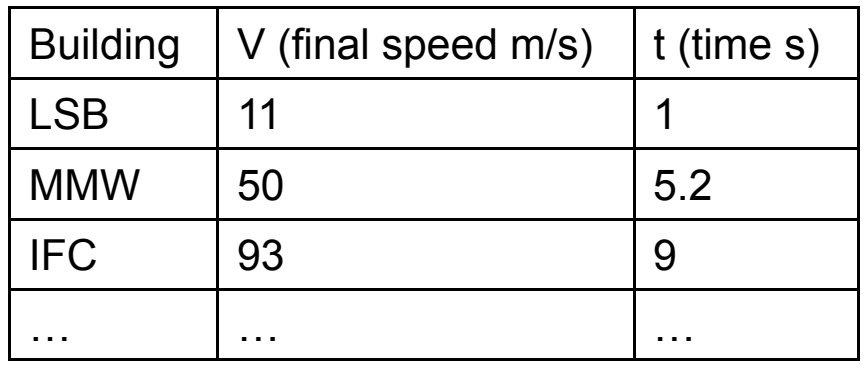

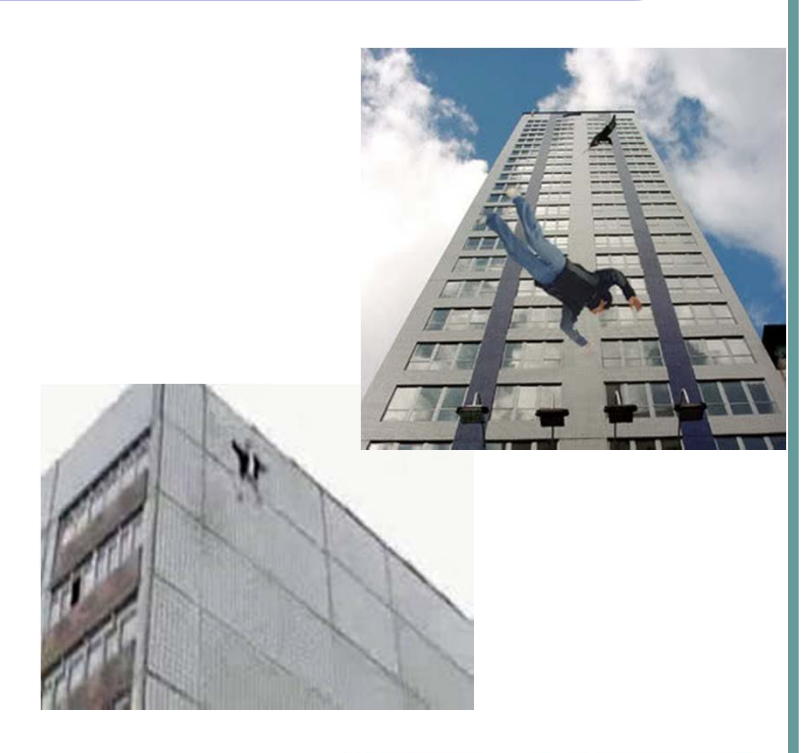

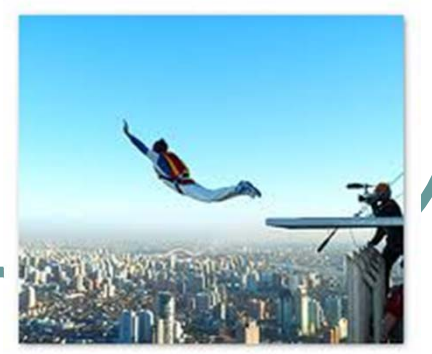

- True relation: v=gt
- $\bigcirc$ Interest: find g
- $\bullet$ Estimated quantities

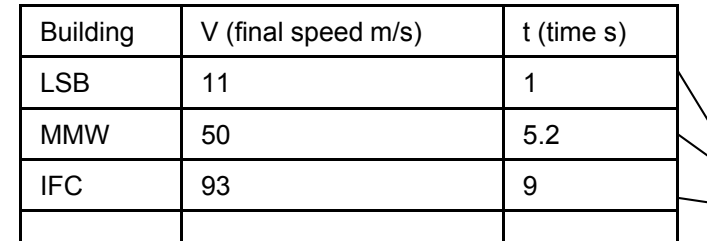

- The estimated quantities do not **exactly** follow v=gt
	- Measurement error

…… …

- O Air resistance
- $\bullet$ …
- $\bullet$ • The intercept of the line  $\approx 0$
- $\bullet$ • The slope of the line  $\approx$  g.
- $\overline{\phantom{0}}$  How to draw the line in a professional manner???

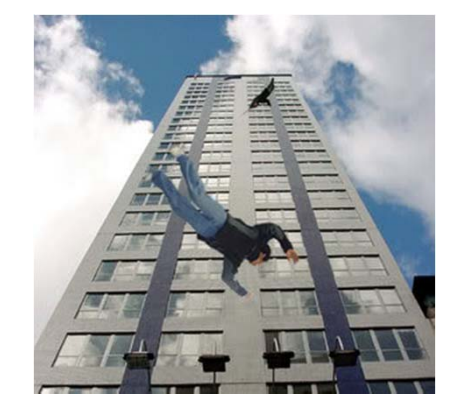

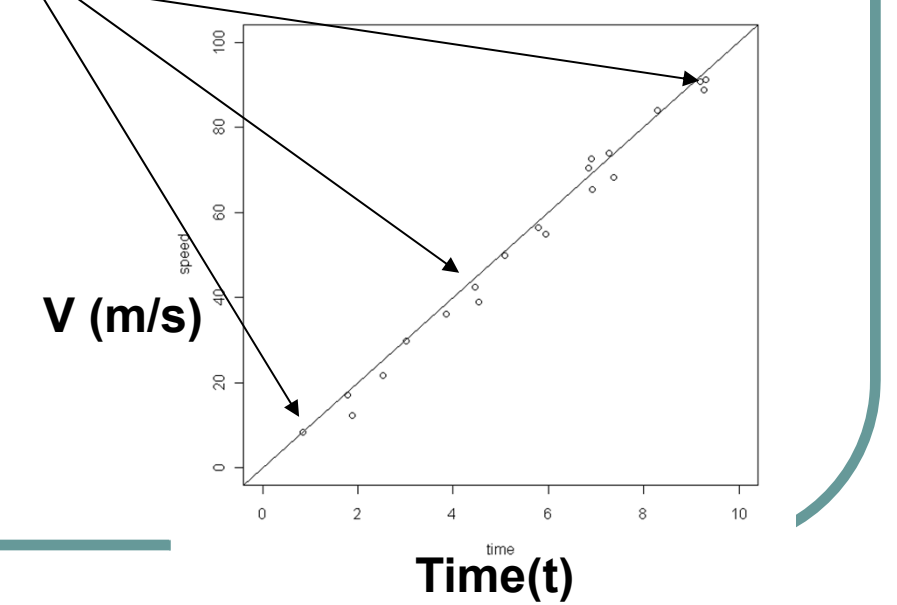

- $\bullet$  Want: predict the grade point average (GPA) of all STAT3008 students.
- $\bullet$  To do this:
	- 1. Select a random sample of past STAT3008 students.
	- 2.Record the GPA of each student
	- 3. Record some properties which may be useful for prediction, e.g. IQ, AL-score
	- 4. Use the information obtained in 2&3 to predict the GPA of this year's STAT3008 students.

 $\bullet$ Suppose we decided to relate GPA(Y) to IQ(X)

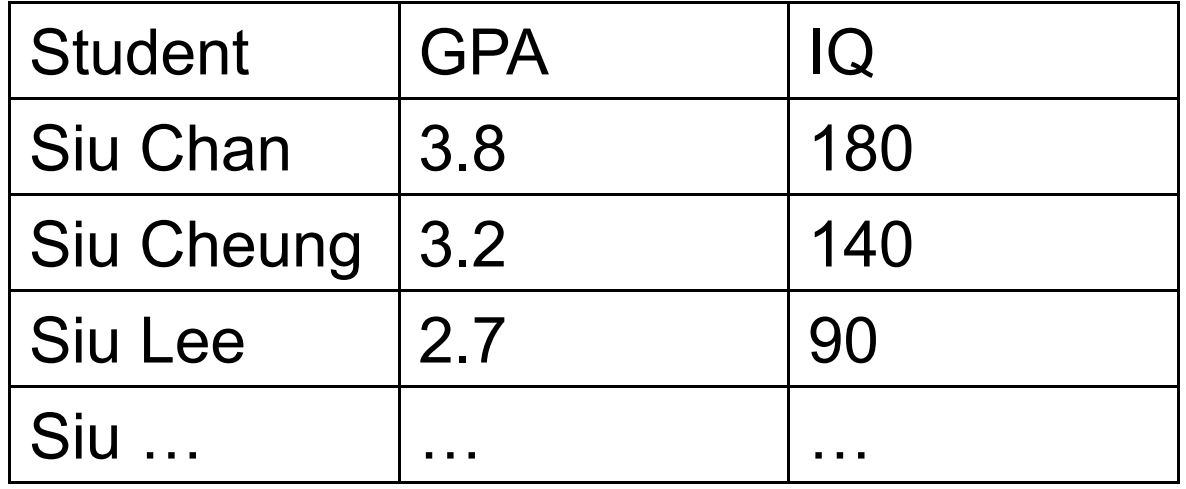

• How to understand the relationship between GPA and IQ?

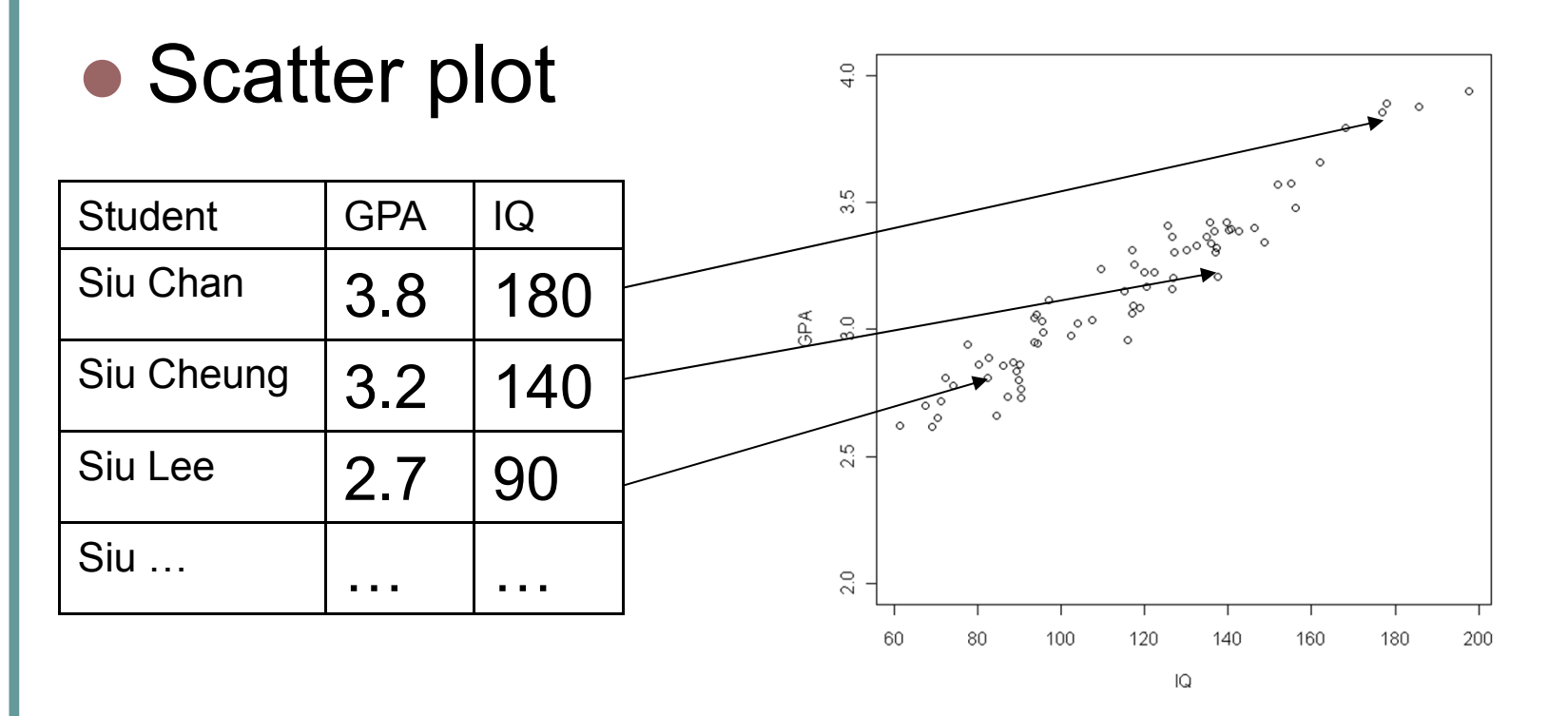

• How to use a mathematical model that relates Y(GPA) to X(IQ) and best fits the data?

# Linear Regression in 1 page

#### **Steps**

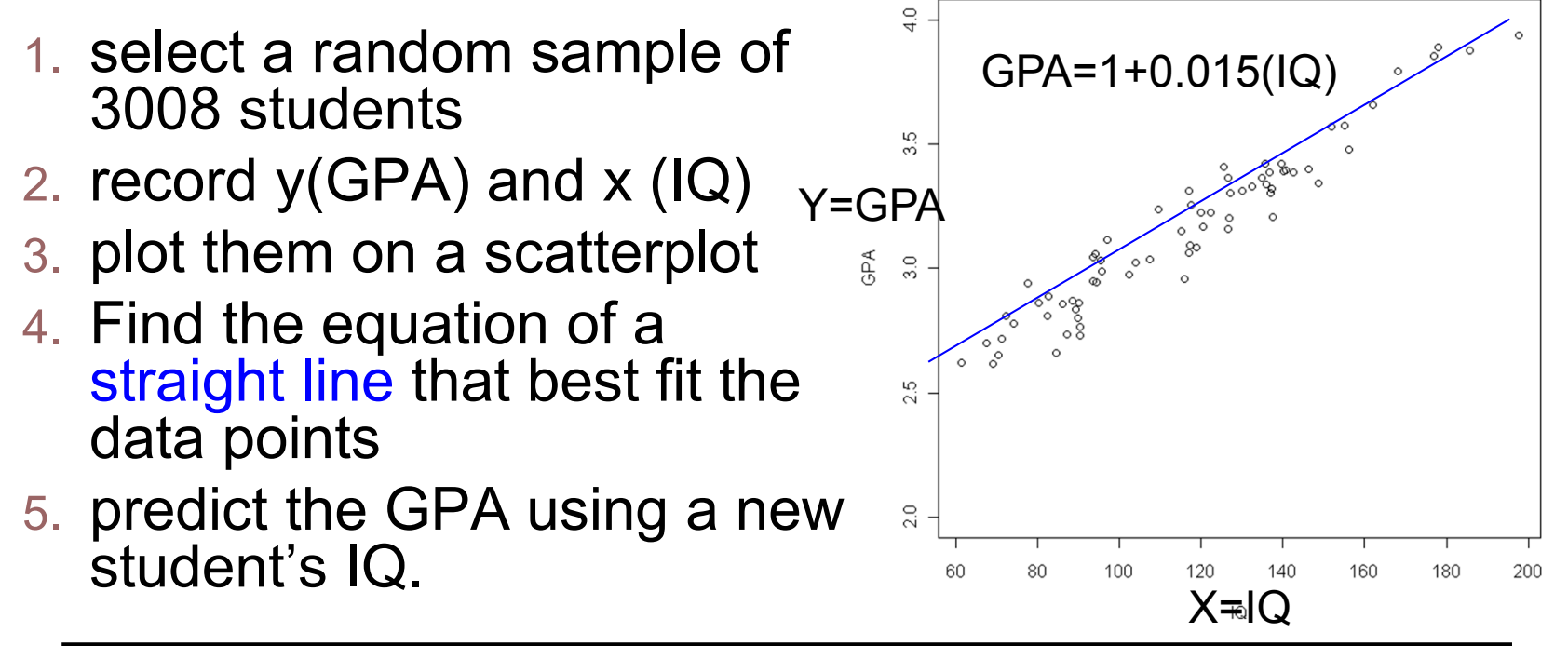

Regression is the study of dependence between Predictors (X) and Responses (Y)

## Linear Regression Y=a+bX

Regression is the study of dependence between Predictors (X) and Responses (Y)

#### **Associated questions to consider**

- $\bigcirc$ • Find the equation (intercept a and slope b) e.g. gravity
- **Prediction of future values of a response** (forecast unknown Y using observed X) e.g GPA vs IQ
- **Discovering which predictors are important**
- Does a straight line fits the data well?
- $\bigcirc$  If the straight line doesn't fit well, how can we improve the fit?

## Examples 1 – Heights data "Do taller mothers have taller daughters?"

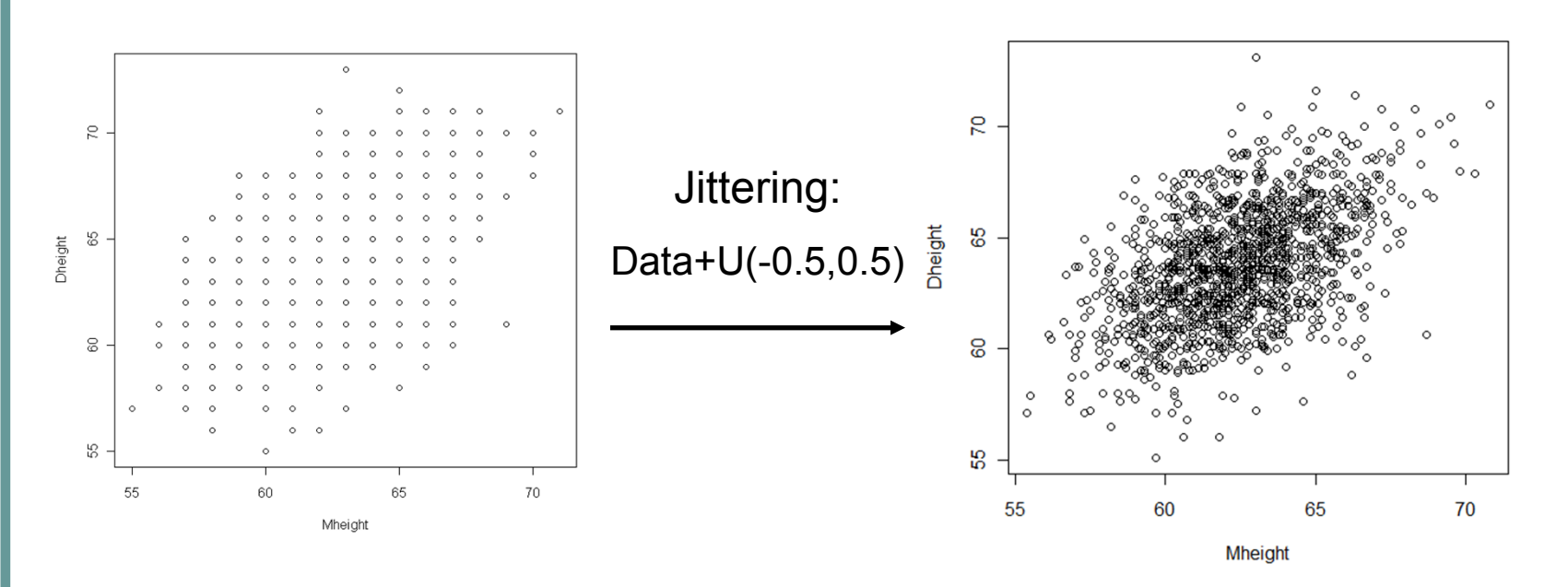

- $\bigcirc$ **Axis are the same (55-70) mother height <sup>≈</sup> daughter height**
- $\bigcirc$ **Daughter height increases with mothers height**
- $\bigcirc$ **Slope seems a little smaller than 45 o. Daughter not as tall as mother**
- $\bigcirc$ **The scatter of points appears elliptically shaped**

### Examples 2 – Forbes Data Measure pressure from boiling point of water

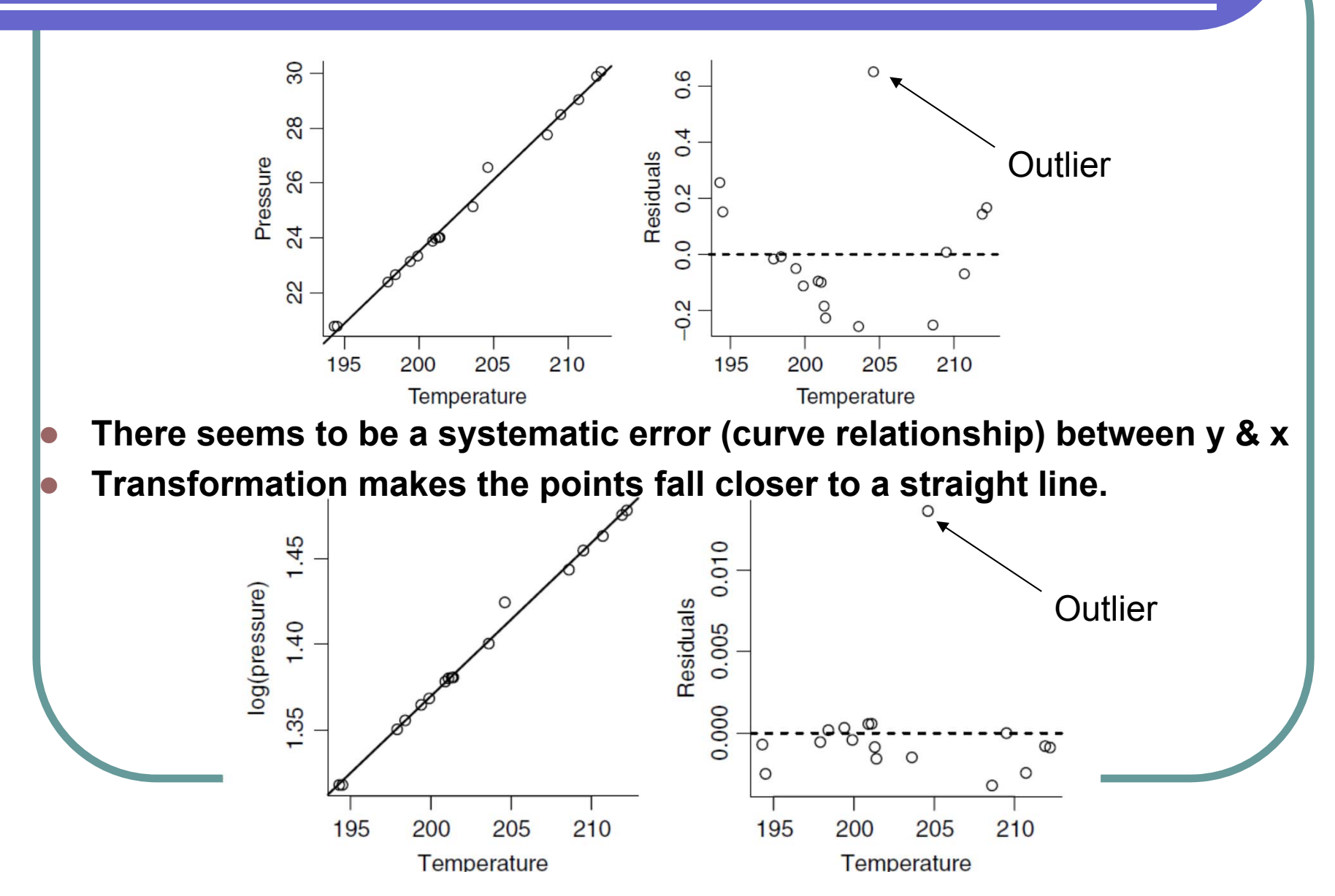

## Examples 3 – Smallmouth Bass Size vs Age of fish

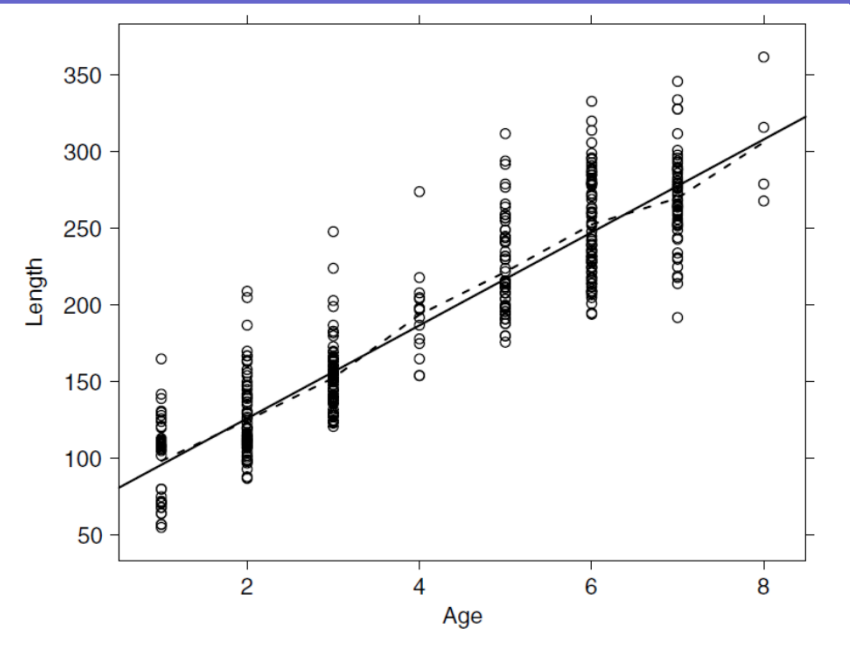

- $\bigcirc$  **The dash line joins the average observed length at each age. i.e. mean of length at age i, i=1,2,..,8.**
	- $\bullet$ This summary of data needs 8 numbers.

 $\bullet$ 

- $\bigcirc$  **The solid line is the regression line, Y=a+bX.**
	- $\bullet$ This summary of data needs 2 numbers (slope and intercept).
	- Regression gives a good summary for this dataset

## Examples 4 – Predicting the weather Predict late season snowfall from early snowfall

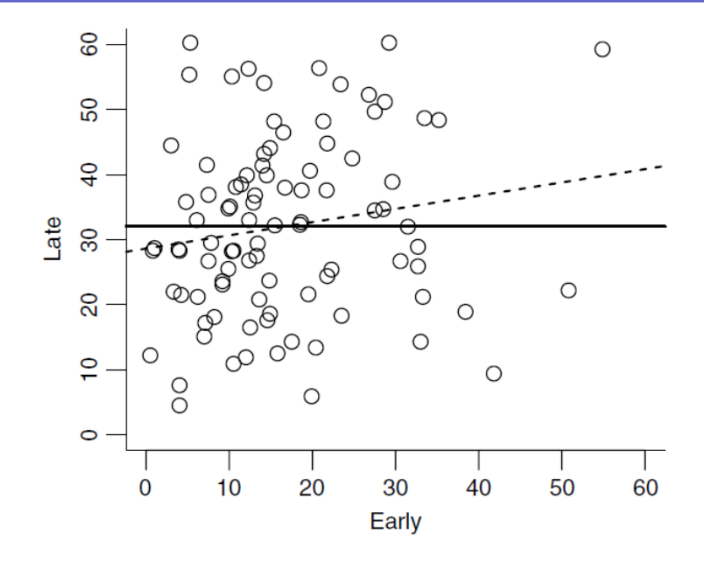

- $\bullet$ Early (predictor): early winter snowfall from Sep 1 until Dec 31 (inches)
- $\bullet$ Late (response): late winter snowfall from Jan 1 to Jun 30 (inches)
- $\bullet$ Dash line = regression line

 $\bullet$ 

- $\bullet$  Solid line = average Late snowfall (slope=0)
	- Can Early predict Late? (Is the slope significantly different from 0?)

## Mean functions

- $\bullet$ Two characteristics of the distribution of the Y given  $\bar{X} = x$ :
	- $\bullet$ 1. mean functions
	- 2. variance functions
- $\bullet$ define mean function:

$$
E(Y | X = x) = f(x)
$$

- $\bullet$ expected value of the response when the predictor is fixed as X=x
- e.g.,

 $\bullet$ 

- $\bullet$ Linear regression:  $f(x)=a+bx$ ,
- $\bullet$ • Polynomial regression:  $f(x)=a + bx + cx^2$
- $\bullet$  Heights data
	- E(Dheight | Mheight = x) = β<sub>0</sub> + β<sub>1</sub> x
	- parameters:  $\beta_0$  (intercept),  $\beta_1$  (slope)
	- $\beta_0$  ,  $\beta_1$  need to be estimated from data
		- It is found that  $β₁$ 's estimate <1. e.g. Mheight=70inch  $\rightarrow$  E(Dheight)=68
		- O Regression – extreme values regress towards the mean

## Variance functions

 $\bullet$ Two characteristics of the distribution of the Y given  $X = x$ :

- $\bullet$ 1. mean functions
- 2. variance functions
- $\bullet$ Define variance function:

$$
Var(Y | X = x) = \sigma^2
$$

- $\bullet$ Variance of the response is the same for all value of predictor x
- $\bullet$ This is assumed for good statistical properties of the estimators
- e.g.,

 $\bigcirc$ 

- $\bullet$  Heights data
	- Var(Dheight | Mheight =  $x$ ) =  $\sigma^2$
	- from the scatterplot, the variance function for Dheight|Mheight is approximately the same across Mheight

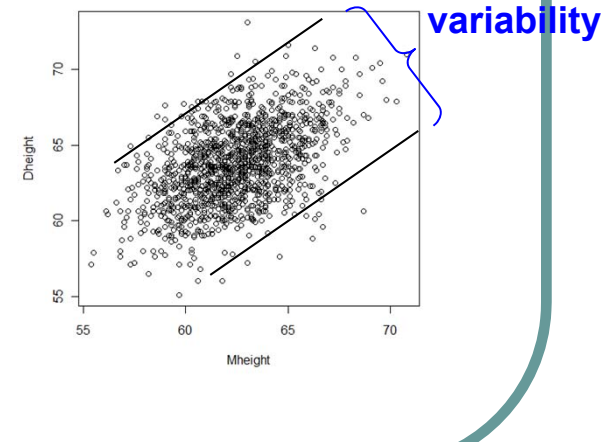

## Variance functions

## **Constant variance?**

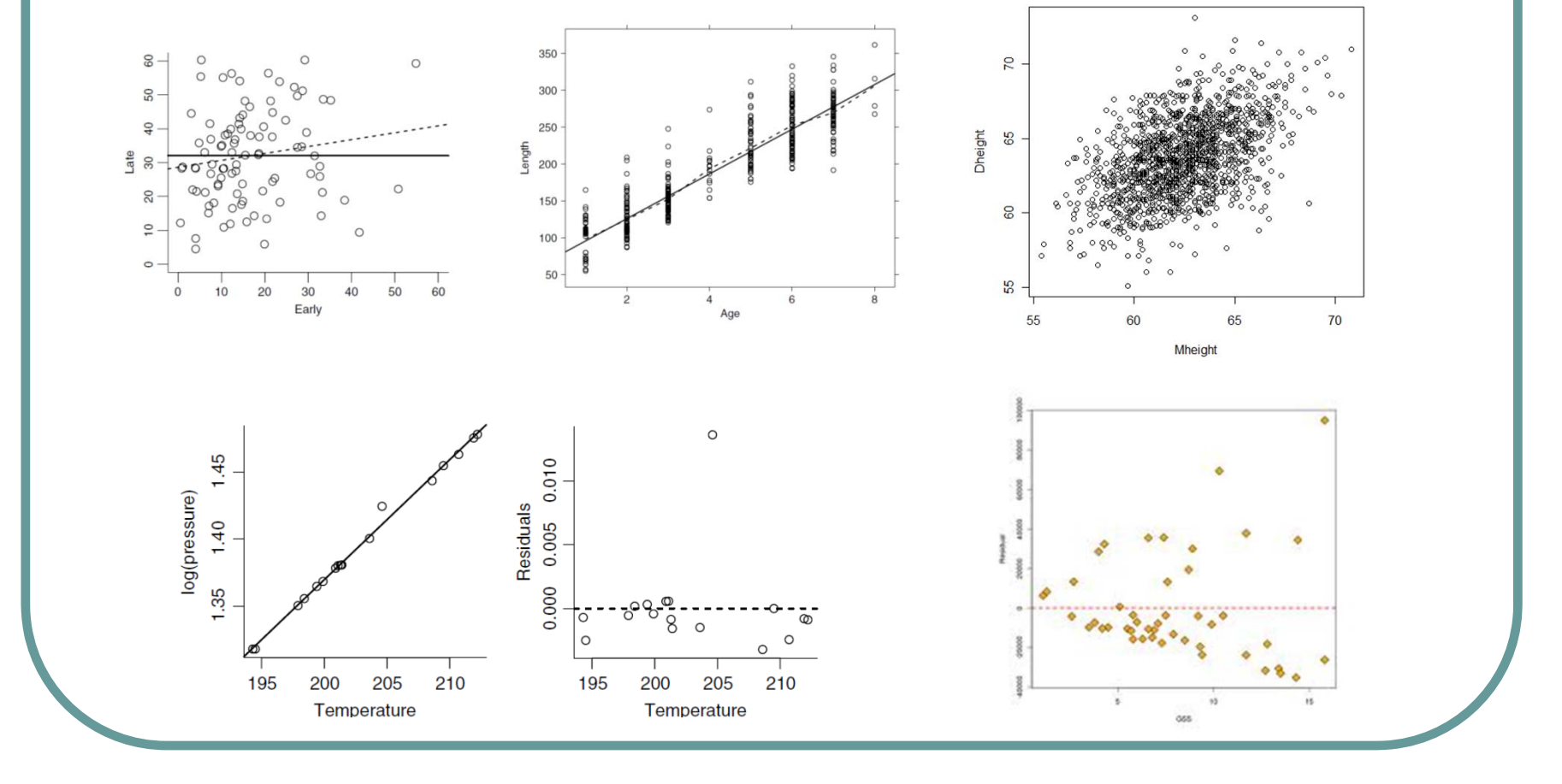

## Four hypothetical data sets

- $\bullet$ See Textbook Table 1.1 for exact values of 4 data sets
- $\bigcirc$  each data set leads to the same results (estimated intercept and slope, other summary statistics)

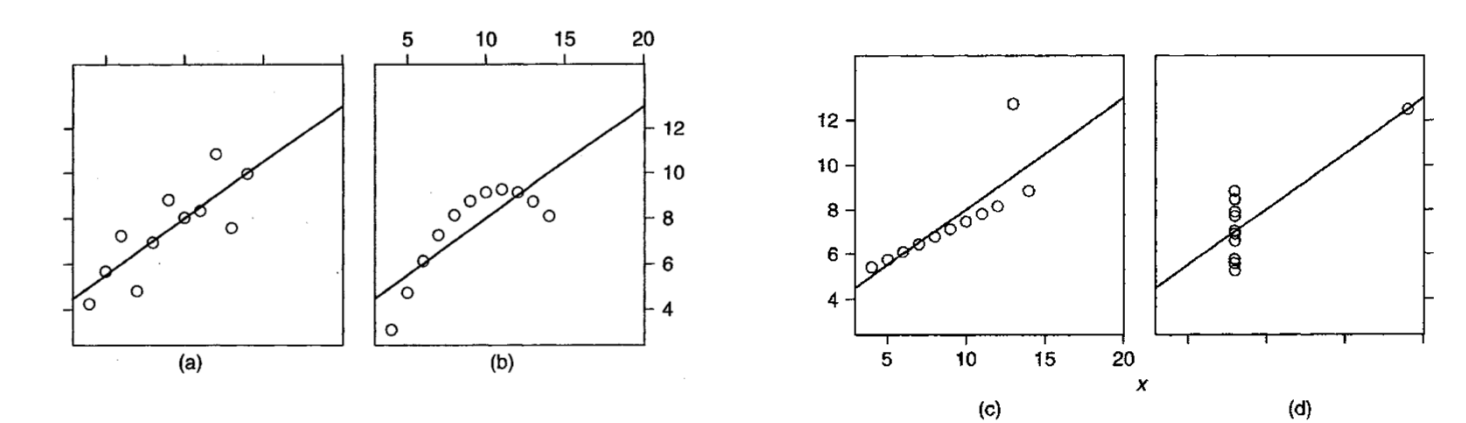

#### $\bigcirc$ **Conclusions**

- $\bullet$ Dependence is not limited to  $E(Y|X)=a+bX$ . (may be a curve)
- $\bullet$ Summary statistics may not give a good summary of dependence
- $\bullet$ Need to examine summary graph (scatterplot) first

## Separated points

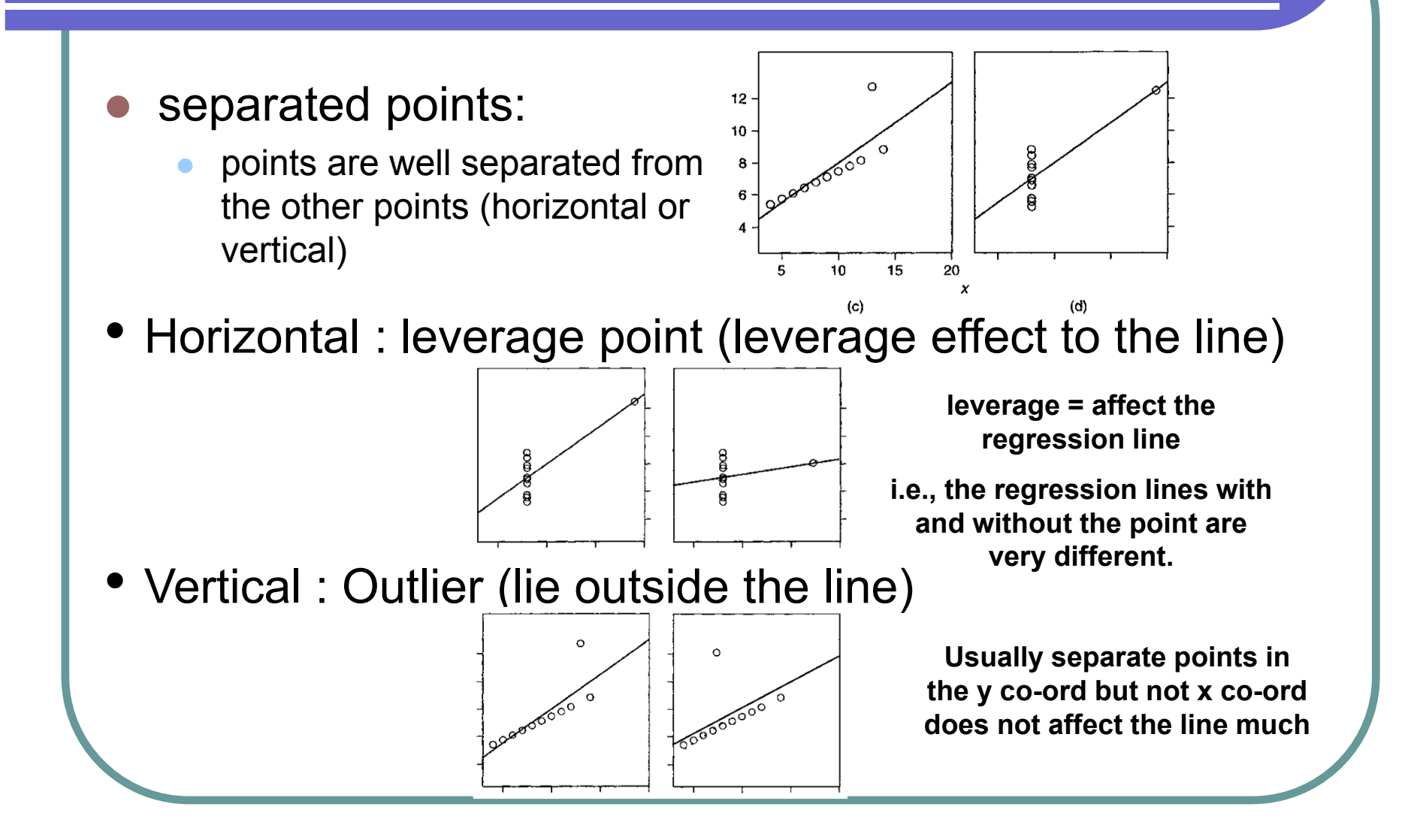

- $\bullet$  Scatter plot shows
	- $\bullet$ mean function
	- $\bullet$ variance function
	- $\bullet$ any separated points
- $\bullet$  null plot
	- $\bullet$ constant mean function (=0)
	- $\bullet$ constant variance function
	- $\bullet$ no separated points
- $\bigcirc$  3 tools enhancing scatterplot
	- $\bullet$ Size
	- $\bullet$ **Transformation**
	- $\bullet$ **Smoothers**

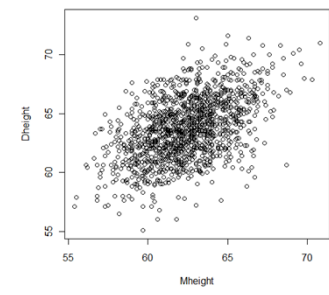

- 1. Mean function linear
- 2. Variance function constant
- 3. No separate point

#### Snowfall data

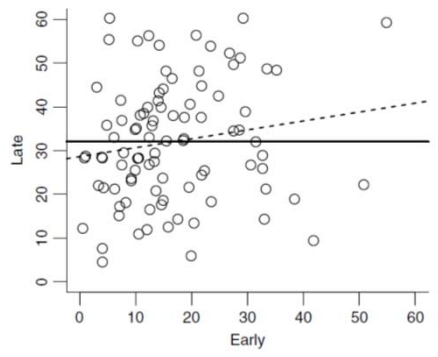

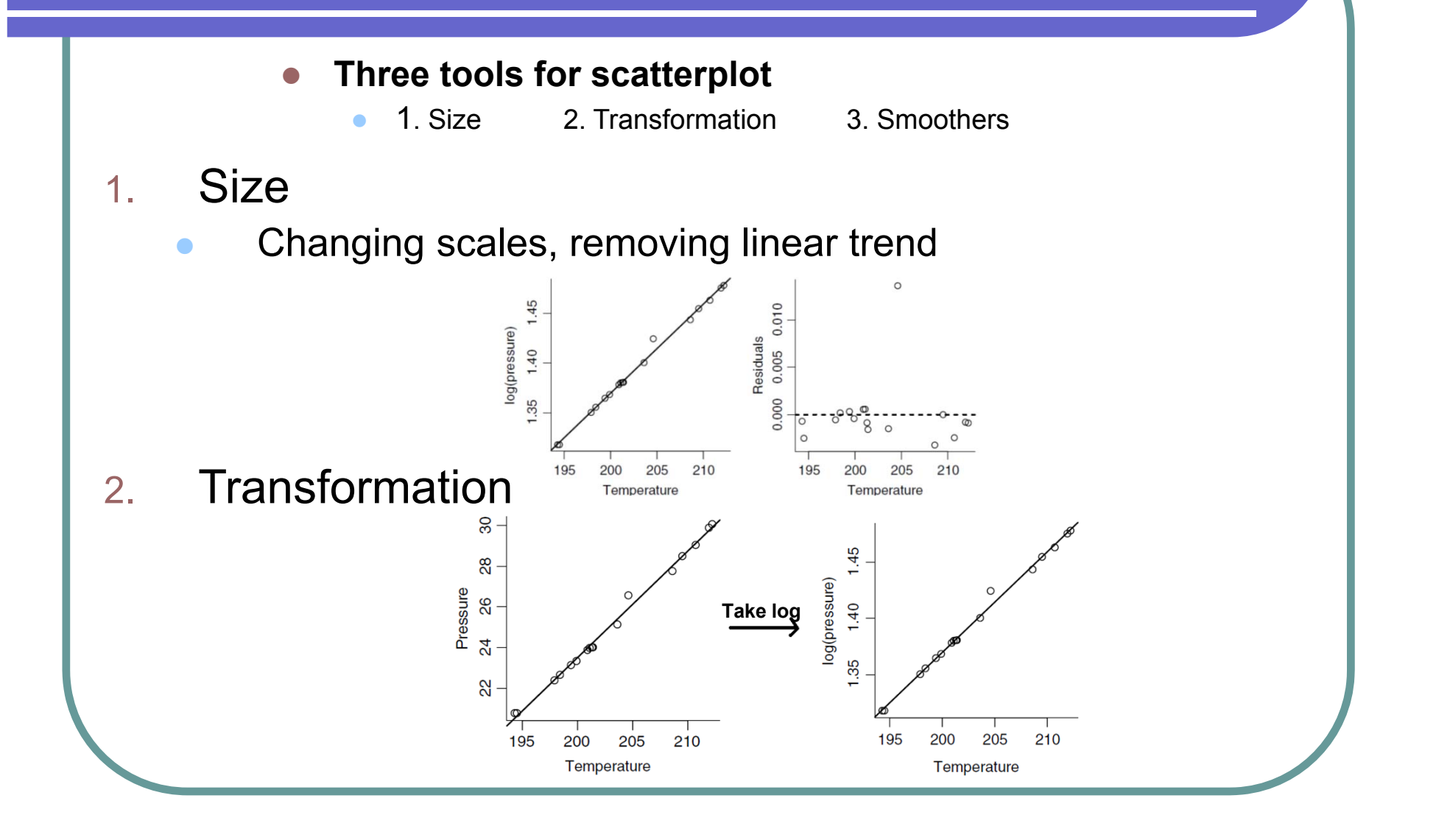

- $\bigcirc$  **Three tools for scatterplot**
	- $\bullet$ 1. Size 2. Transformation 3. Smoothers
- 3.Smoothers (e.g. loess: locally weighted scatterplot smoothing)
- $\bigcirc$ A scatterplot smoother

 $\bullet$ 

 $\bullet$ 

 $\bigcirc$ 

- $\bullet$ estimates the mean function  $E(Y | X = x)$  as x varies
- $\bullet$ No parametric assumptions about the mean function.

**age**

**length**

e.g. E(length|Age) is estimated for each age in Fish data.

- loess smoother (locally weighted scatterplot smoother):
	- Idea: Use the "local data" (observation near x) to find  $E(Y|X=x)$ , for various x.

Loess (locally weighted scatterplot smoother smoother):

- $\bullet$ estimates  $E(Y | X = x)$  by fitting a straight line to a fraction (f) of point closest to x
- 0 Giving more weight to points close to x than to points distant from x
- 0 Procedure:

 $\bigcirc$ 

1. Specify f and some  $x_i$  . 2. Find E(Y|X=x<sub>i</sub>) for each  $x_i$ . 3. Join  $(x_i,E(Y|X=x_i))$ 

#### $\Box$ Example : Heights data

- $\bullet$ dash line: smoother
- 0 solid line: Linear Regression

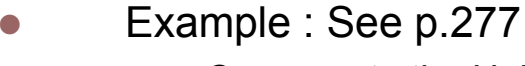

 $\bullet$ Compare to the Heights data,

 $\bullet$ Linear Regression is bad. Need transformation

**m1 m2 ………… m7**

 $400$ 

90G Height <u>90</u>

8

200

Diameter, Dbh

600

**f**

1000

800

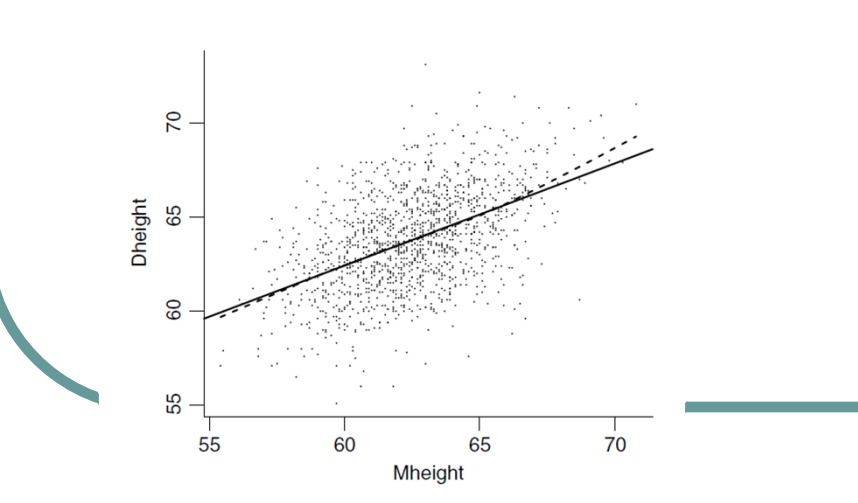

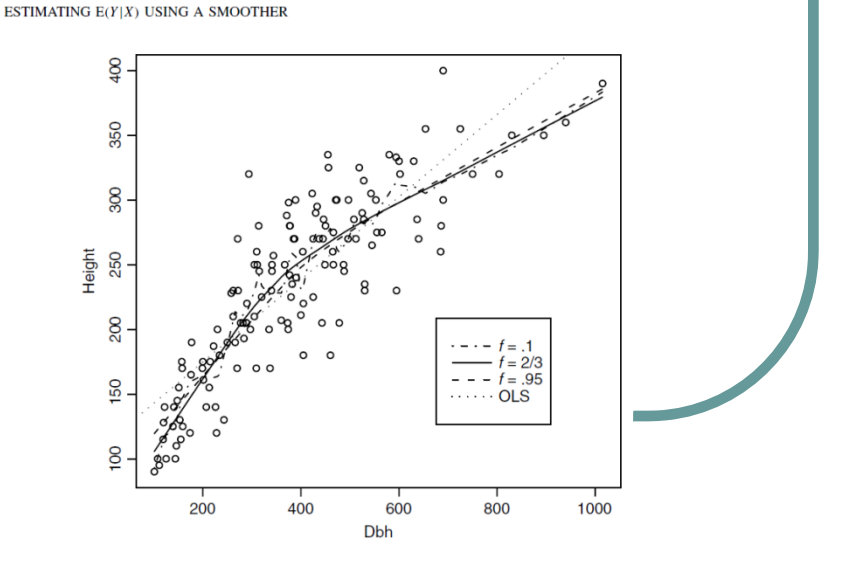

## Scatterplots Matrix

- What to do if there are more than 2 variables?
	- $\bullet$ Scatterplot for every combination
	- $\bullet$ Caution!!

 $\bullet$ 

- Only marginal relationship between two variables is observed.
- Joint relationship (3 or more variables' interaction) can't be seen

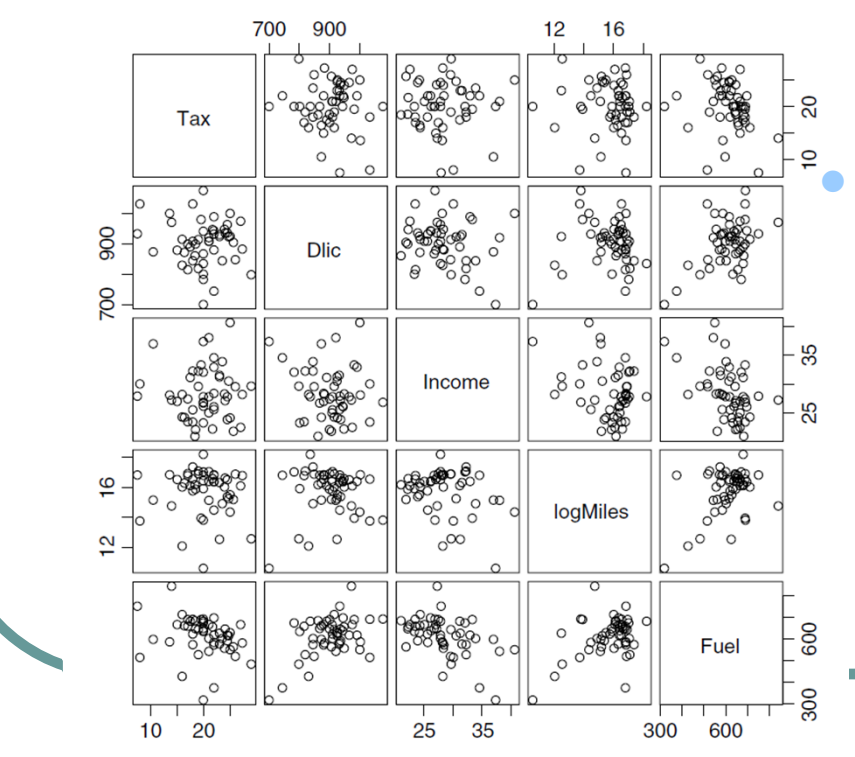

#### **In this example,**

- Fuel is response(y)
- Relationship b/w pairs of predictors are rather weak (null plots)
- So marginal plots are quite informative already, don't worry about higher order interaction
- Note that the matrix is symmetric

## Computer program: R

 $\bullet$ 

 $\bullet$ 

 Data can be obtained from $\bullet$  http://www.stat.umn.edu/alr/data/  $\bullet$ Or the download the R package alr3 Example (see textbook p.15) x=read.table("C://fuel2001.txt",header=T) #(read .txt file) library(alr3);data(fuel2001); x=fuel2001 x\$Fuel=x\$FuelC/x\$Pop x\$Dlic=x\$Drivers/x\$Pop x\$LogM=log(x\$Miles,2) pairs(x[,c(7,9,3,10,8)]) with(x,pairs(cbind(Tax,Dlic,Income,LogM,Fuel))) plot(x[,8],x[,10])

## Computer program: R

 $\bullet$  Example of loess (textbook p.14) x=read.table("C://heights.txt",header=T) library(alr3);data(heights); x=heights plot(x\$Mheight,x\$Dheight) with(x,plot(Mheight,Dheight)) fit<-lm(x\$Dheight~x\$Mheight) abline(a=fit\$coef[1],b=fit\$coef[2]) with(x,lines(lowess(Dheight~Mheight,f=0.2),lty=2,  $col=4)$